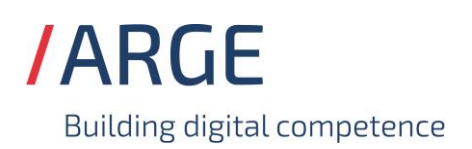

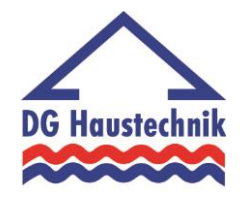

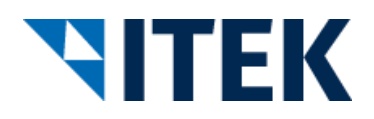

# **Implementierungsrichtlinie zum EDIFACT-SUBSET EDITEC INVRPT**

# **INVRPT Version 4.1**

#### **INVRPT** Inhaltsverzeichnis

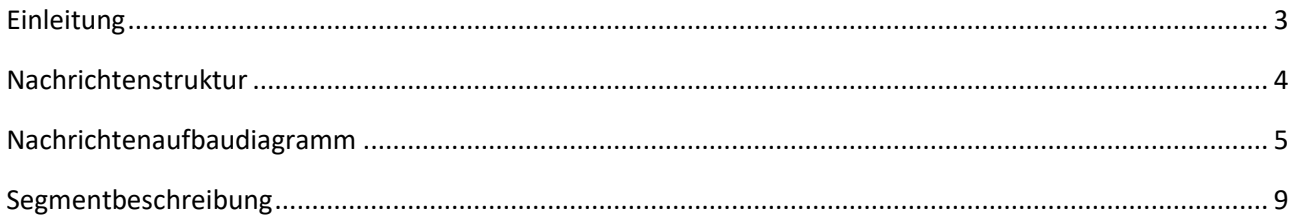

#### <span id="page-2-0"></span>**INVRPT Einleitung**

Das vorliegende EDIFACT-Subset zum Nachrichtentyp "Lagerbestandsbericht" wurde im Auftrag der Arbeitsgemeinschaft Neue Medien der deutschen Sanitärindustrie e.V. und dem Deutschen Großhandelsverband Haustechnik e.V. von der ITEK Service und Consulting GmbH erstellt.

> ITEK Service und Consulting GmbH Technologiepark 8 33100 Paderborn

Telefon: (0 52 51) 16 14 –0 Telefax: (0 52 51) 16 14 –99 E-Mail: info@itek.de

Das EDIFACT-Subset basiert auf der EDIFACT-Syntax-Version 3 und auf den folgenden öffentlichen Dokumenten:

- EDIFACT Einheitlicher Nachrichtentyp "ORDERS"
- UN/EDIFACT Directory 96B, UN/ECE/TRADE/WP.4
- EDIFACT-Anwendungsrichtlinie Service-Segmente, Entwurf DIN 16560-Teil 1, Februar 1994
- UN/EDIFACT Codeliste D.97A

#### <span id="page-3-0"></span>**INVRPT Nachrichtenstruktur**

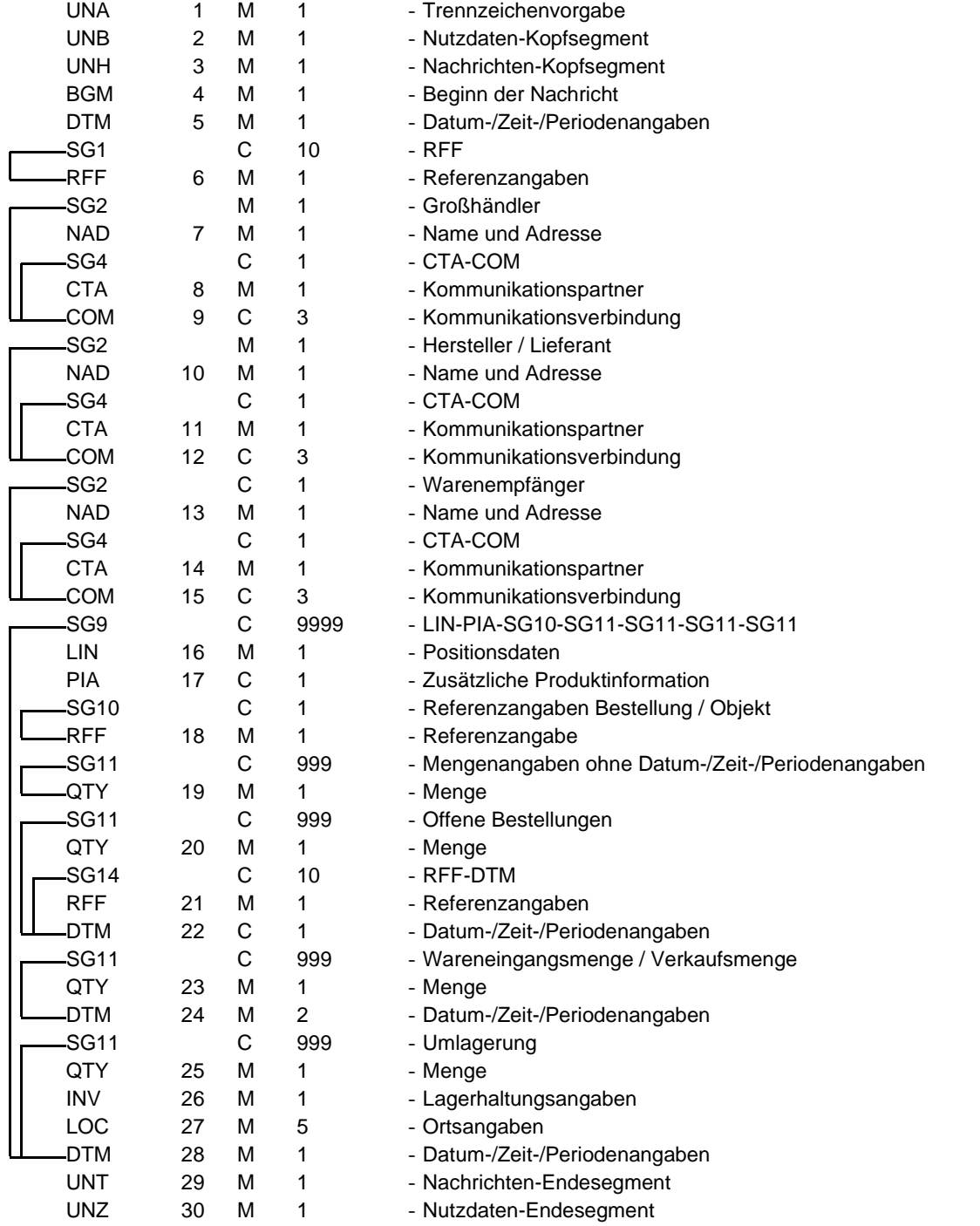

St = Status EDIFACT: M=Muss/Mandatory, C=Conditional

Anwendung: R=Erforderlich/Required, O=Optional, D=Abhängig von/Dependent, A=Empfohlen/Advised, N=Nicht benutzt/Not used, X=Nicht benutzt/Not used

<span id="page-4-0"></span>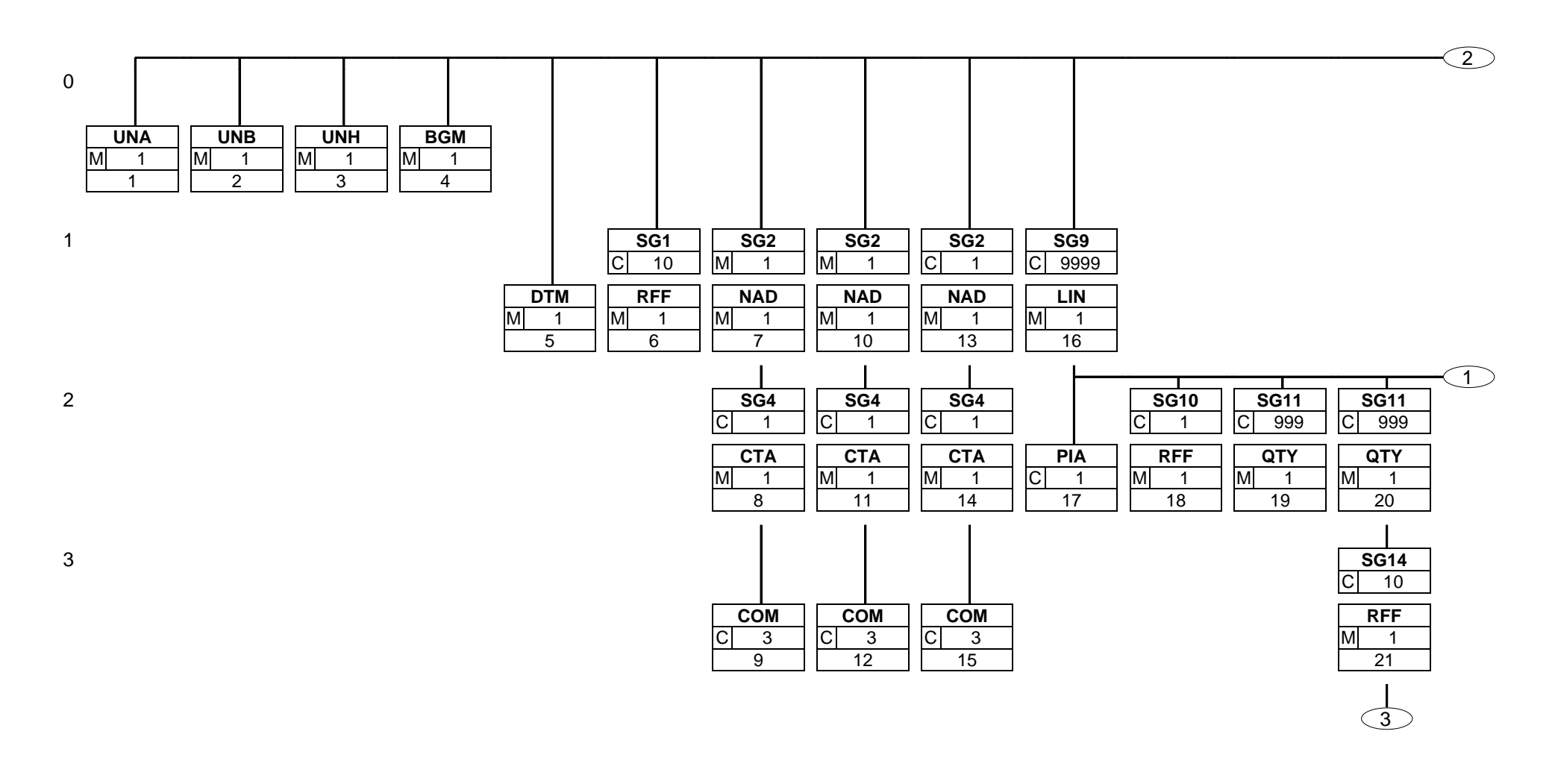

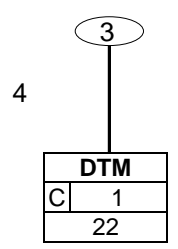

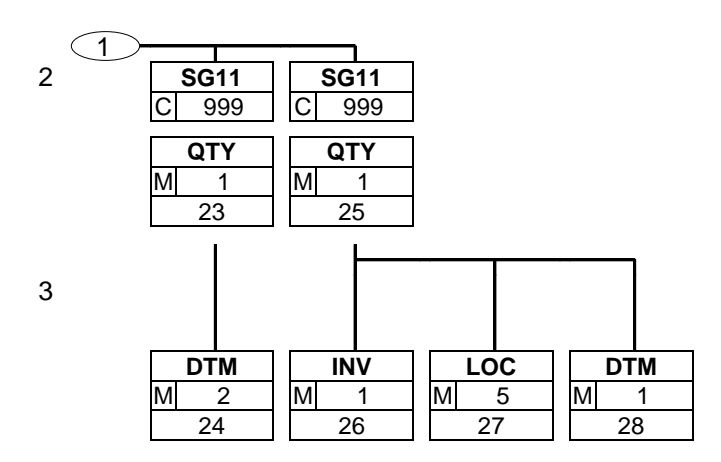

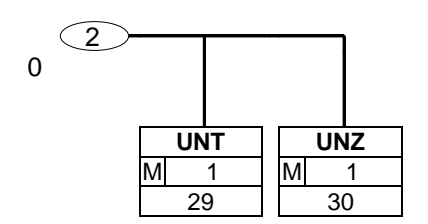

<span id="page-8-0"></span>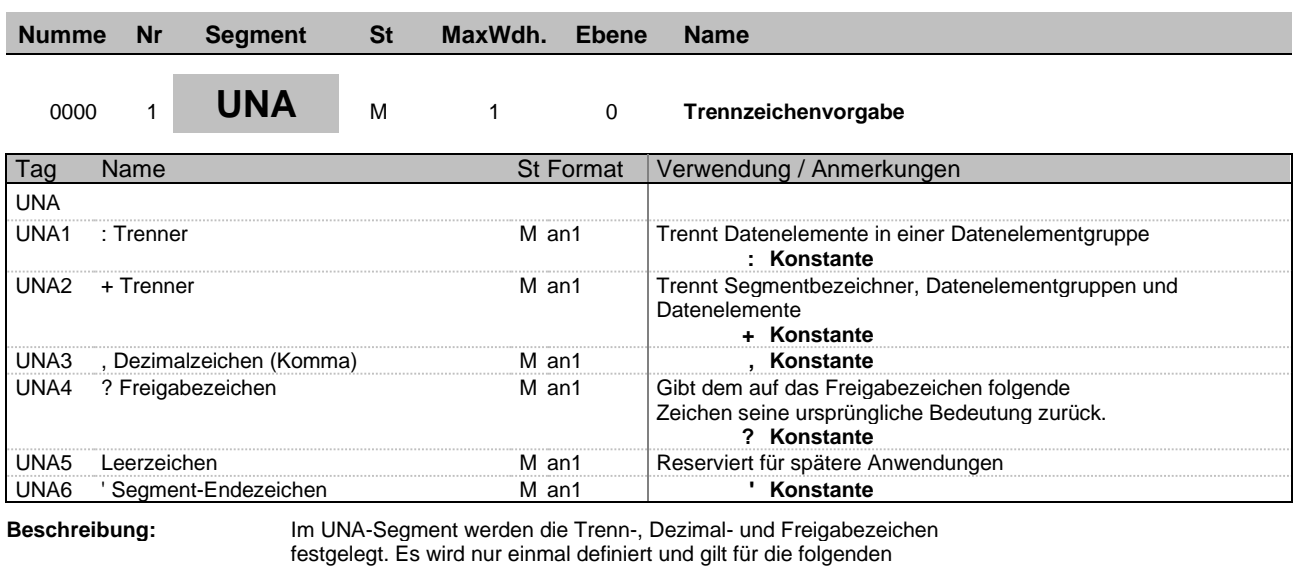

Nachrichten bis auf Widerruf. Es wird daher auch nicht weiter

übertragen. **Beispiel:** UNA: +, ? '

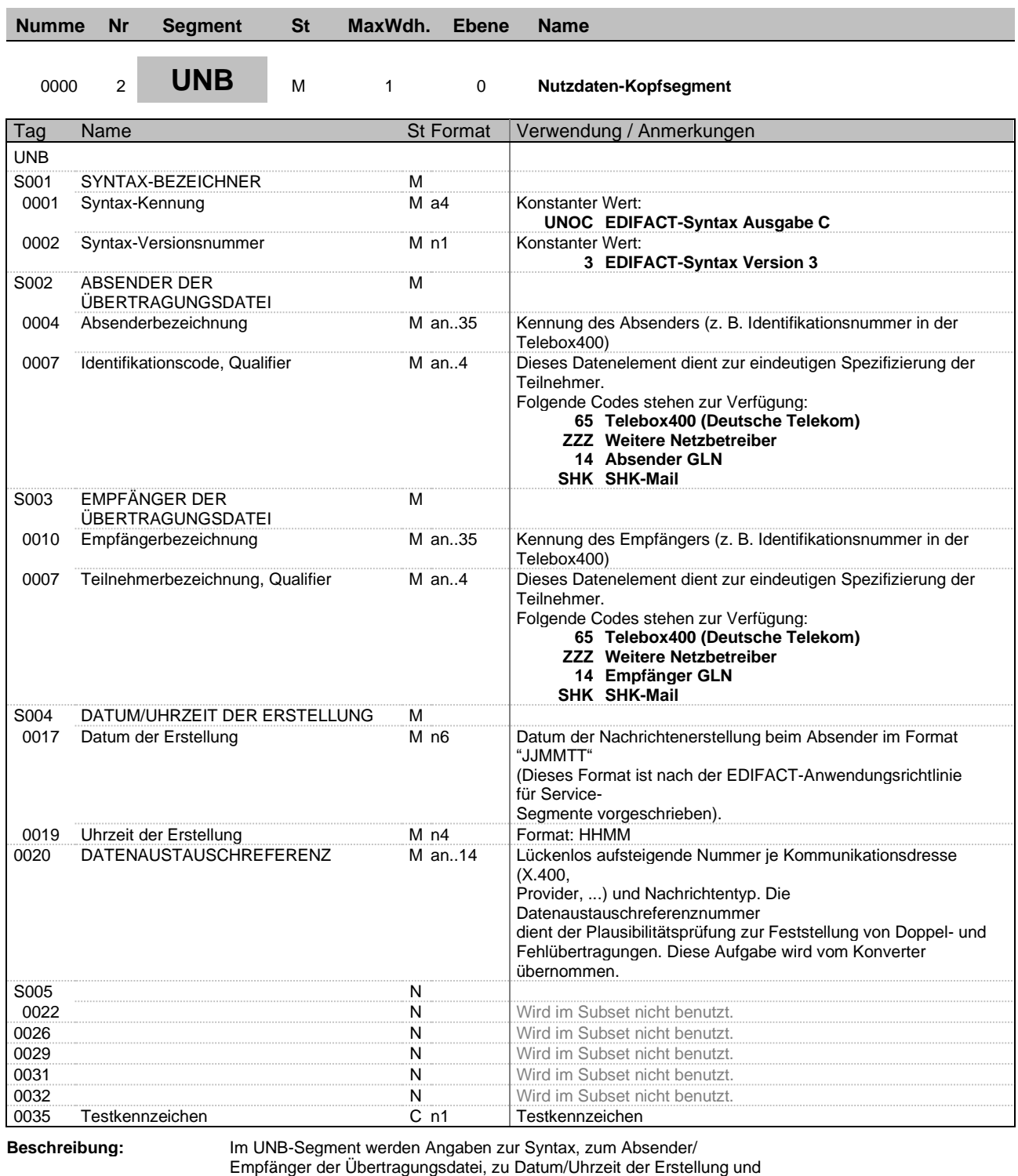

eine Datenaustauschreferenz übertragen. Optional kann dazu ein Passwort des Empfängers übertragen werden.

**Beispiel:** UNB+UNOC:3+4098765432111:14+4012345678911:14+150310:1500+T636051++++++1'

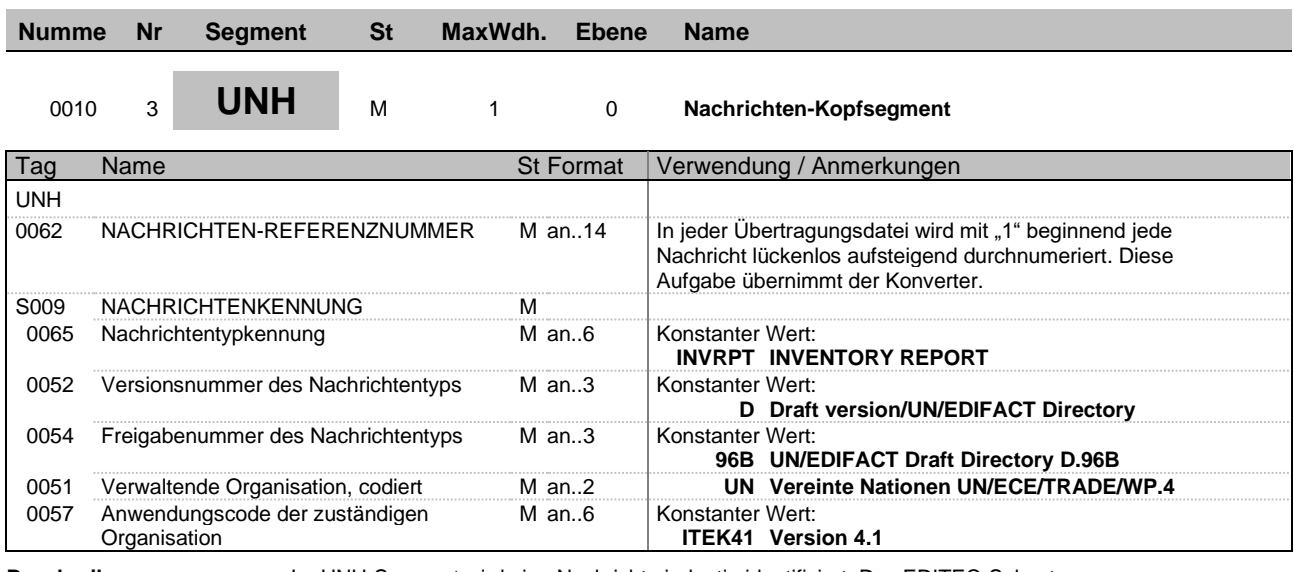

**Beschreibung:** Im UNH-Segment wird eine Nachricht eindeutig identifiziert. Das EDITEC-Subset "Lagerbestandsbericht" basiert auf dem Nachrichtentyp "INVRPT".

**Beispiel:** UNH+1+INVRPT:D:96B:UN:ITEK41'

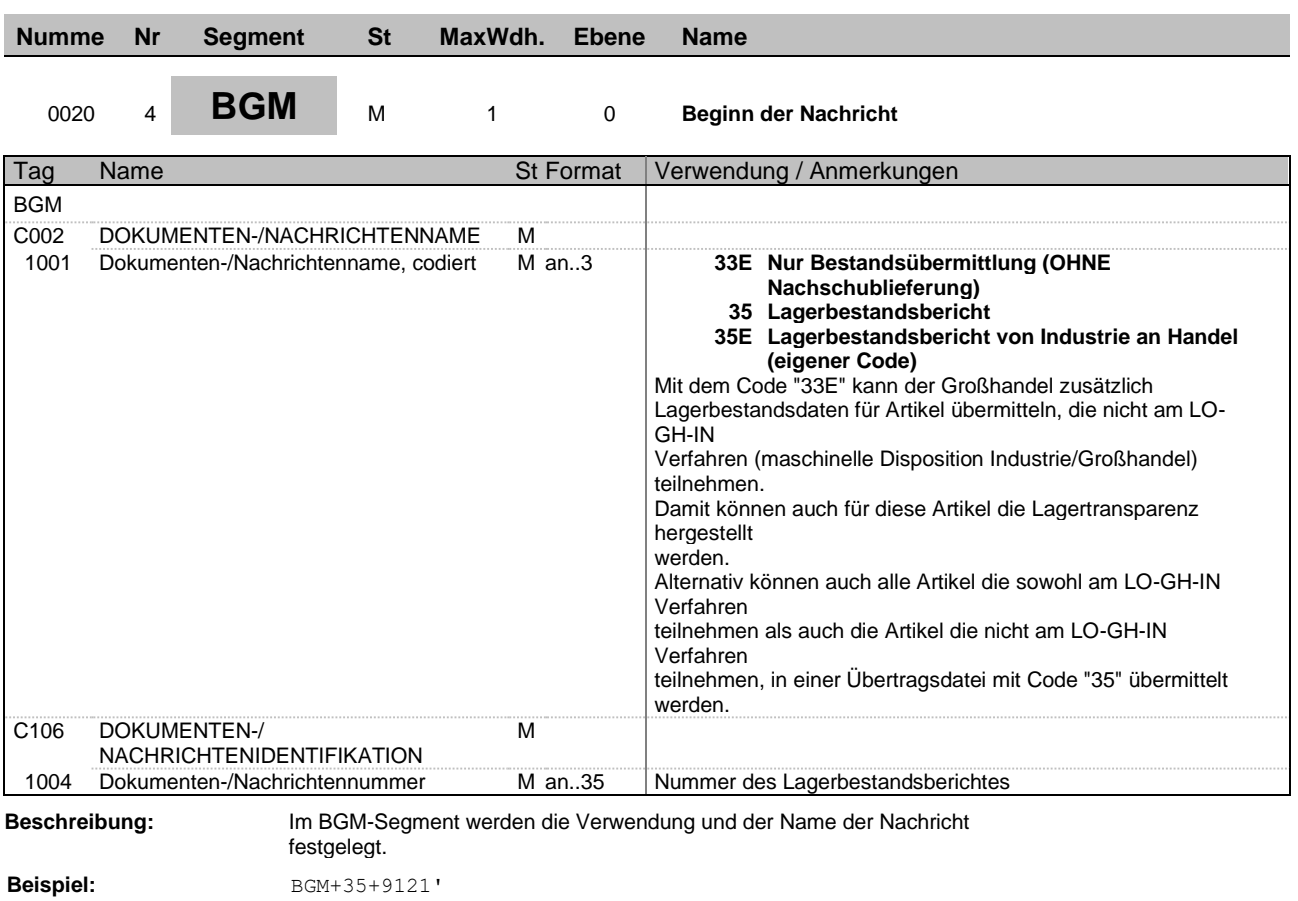

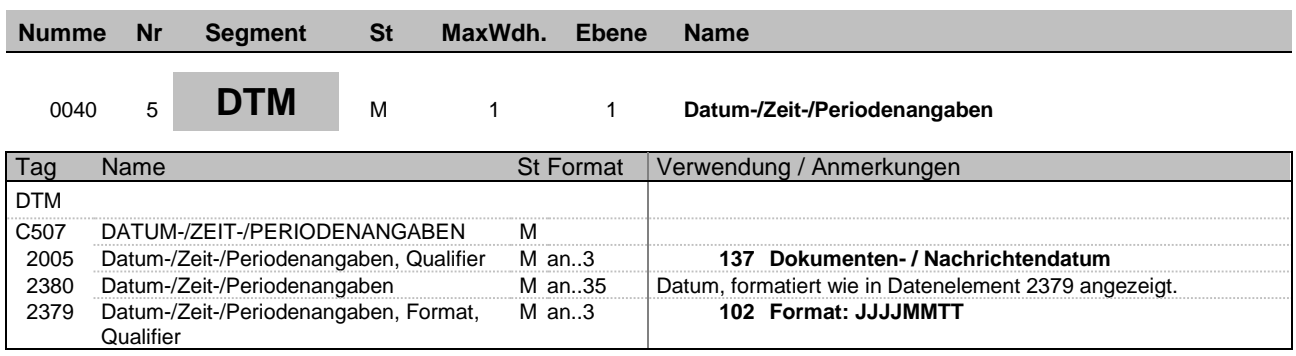

**Beispiel:** DTM+137:20150423:102'

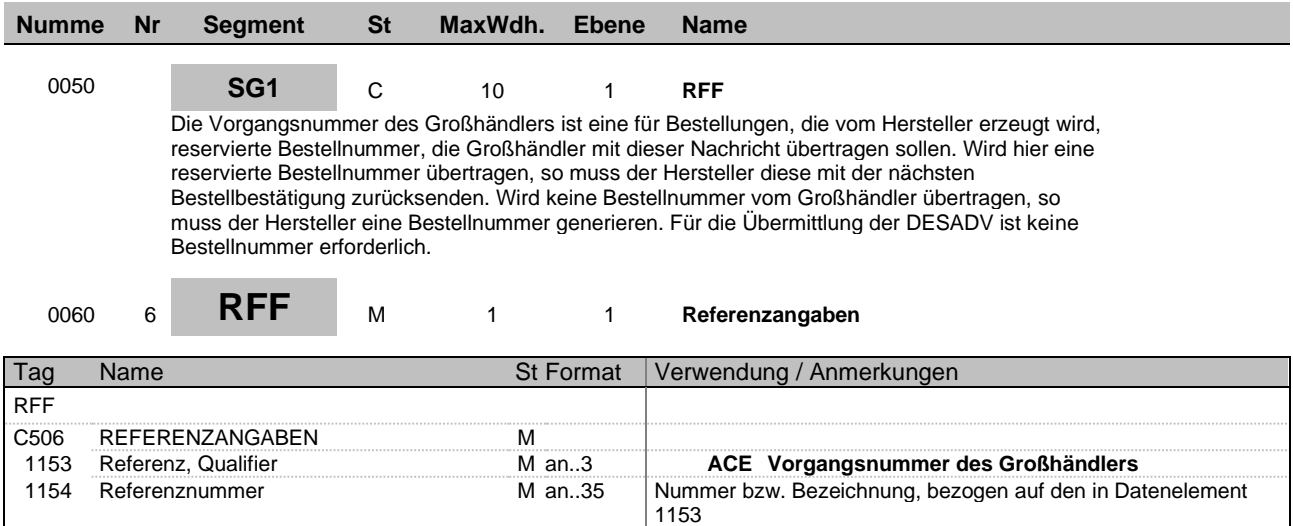

gewählten Qualifier.

**Beispiel:** RFF+ACE:0123/456789'

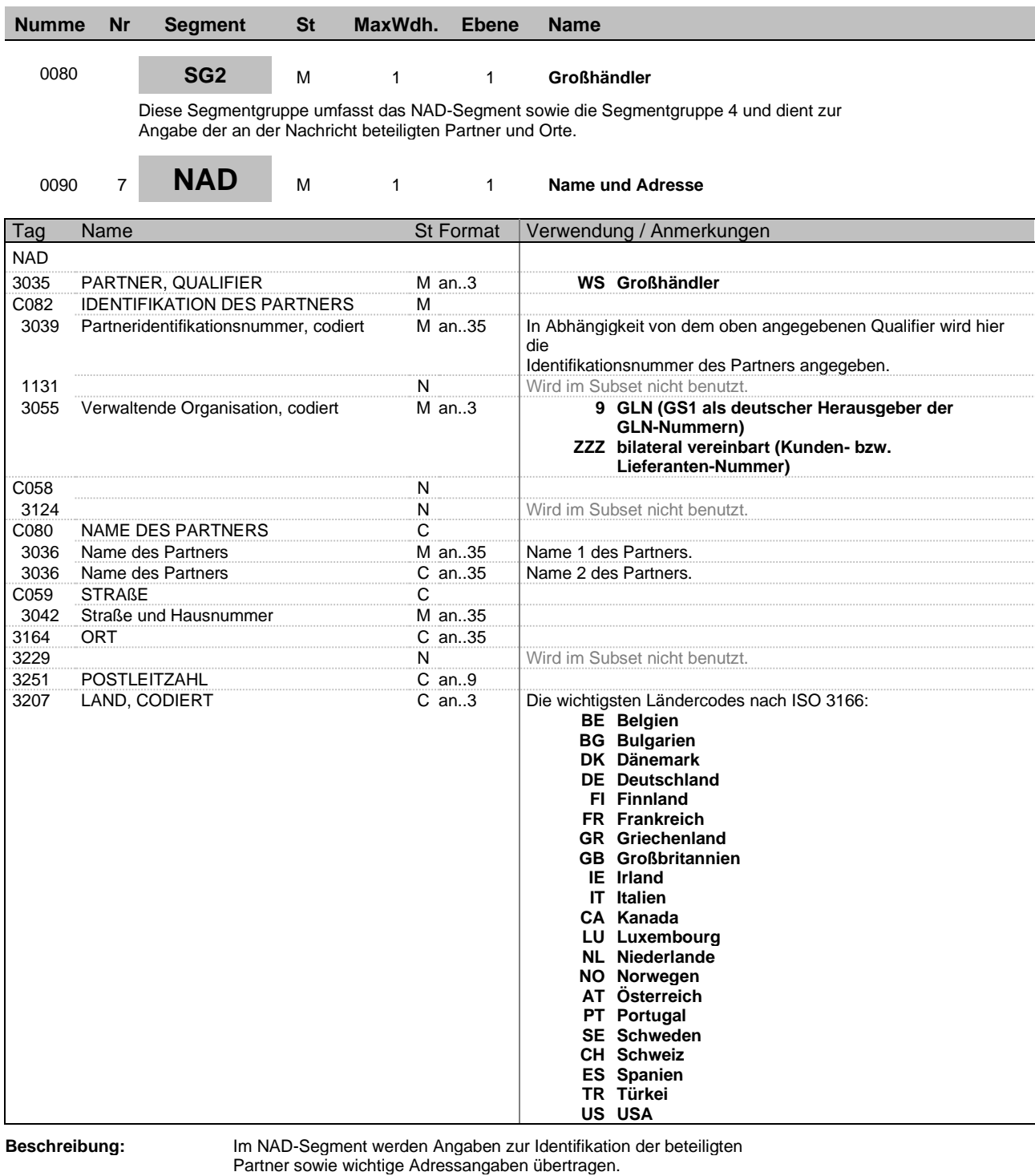

**Beispiel:** NAD+WS+4098765432111::9++Max:Mustermann+Musterstr. 16+Musterstadt++12345+DE'

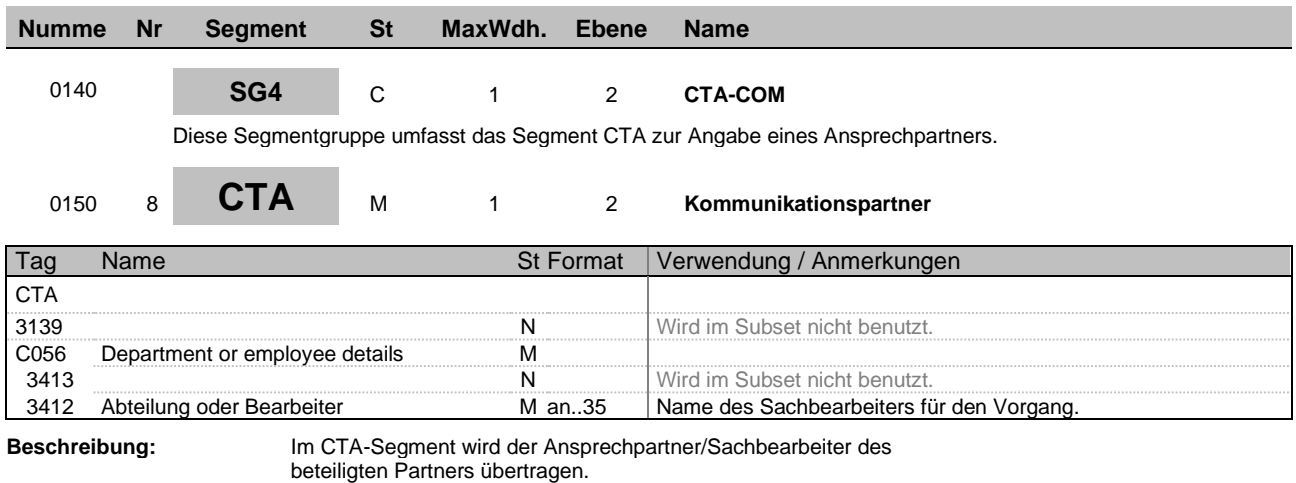

**Beispiel:** CTA++:Max Mustermann'

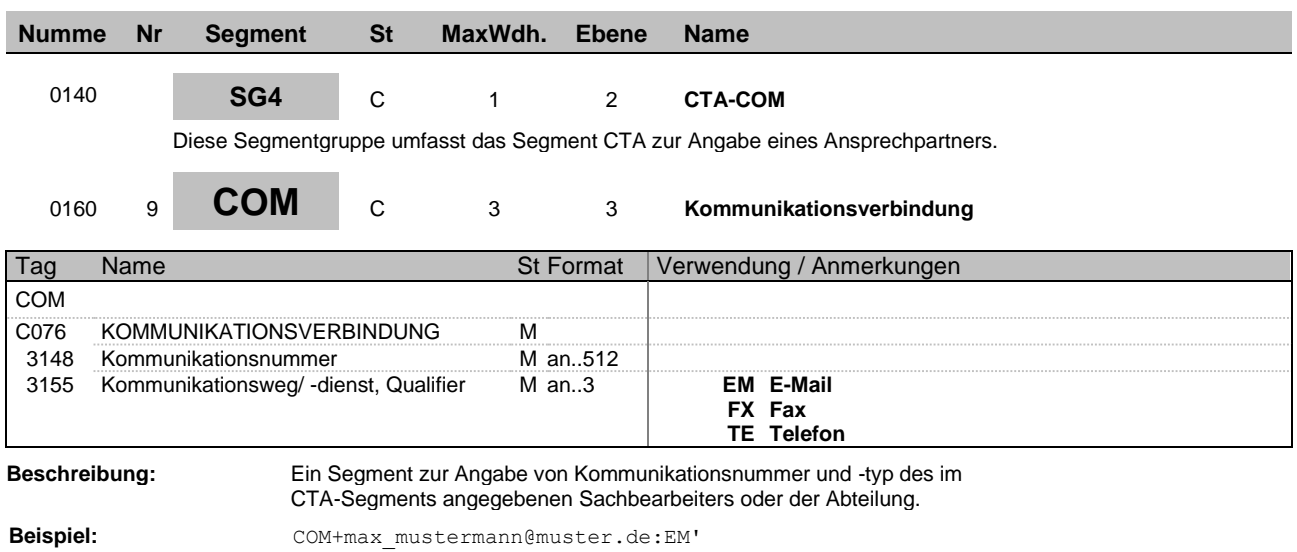

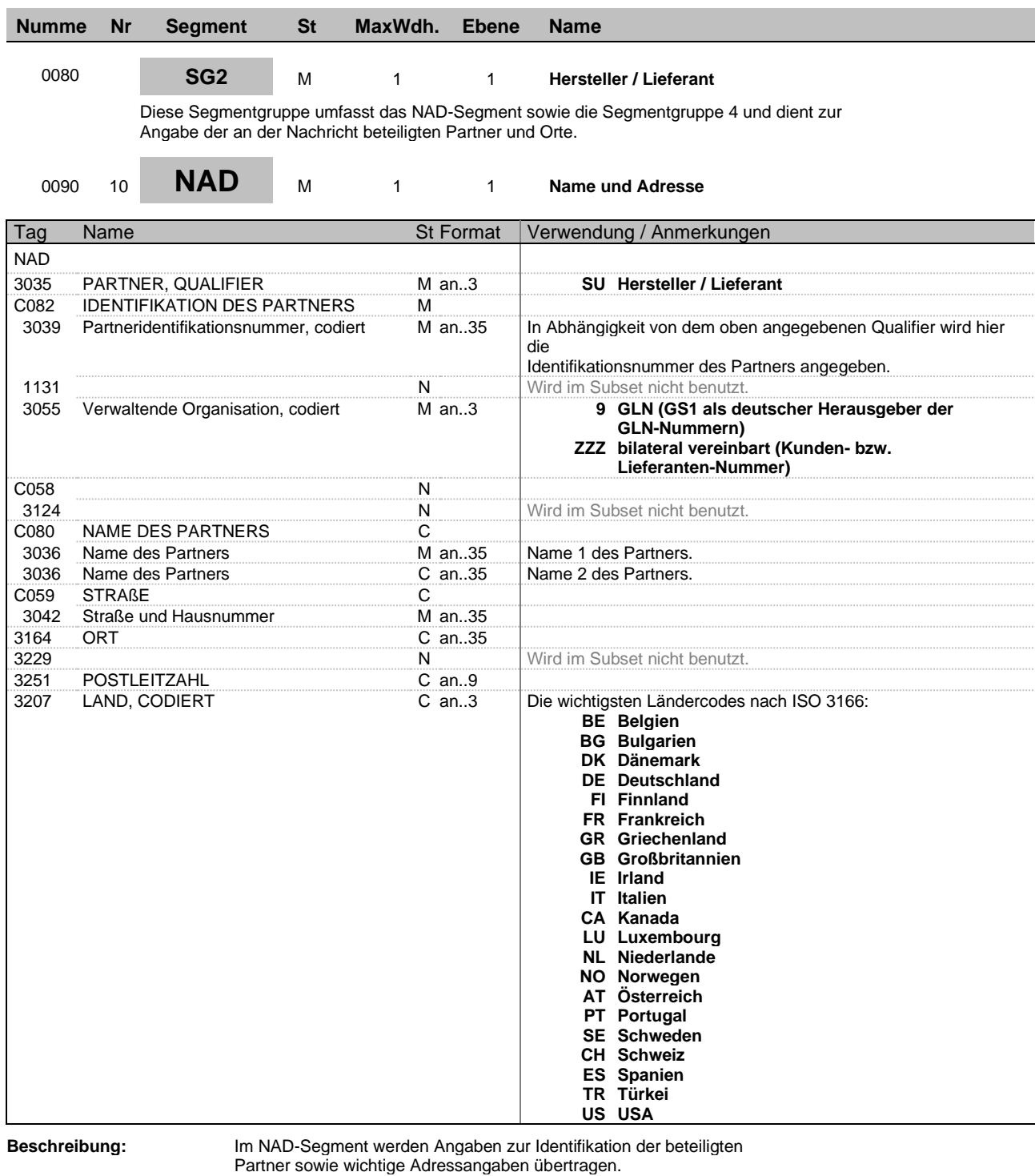

**Beispiel:** NAD+SU+4012345678911::9++Firma Fix:Fertig+Dattelweg 17+Berlin++00000+DE'

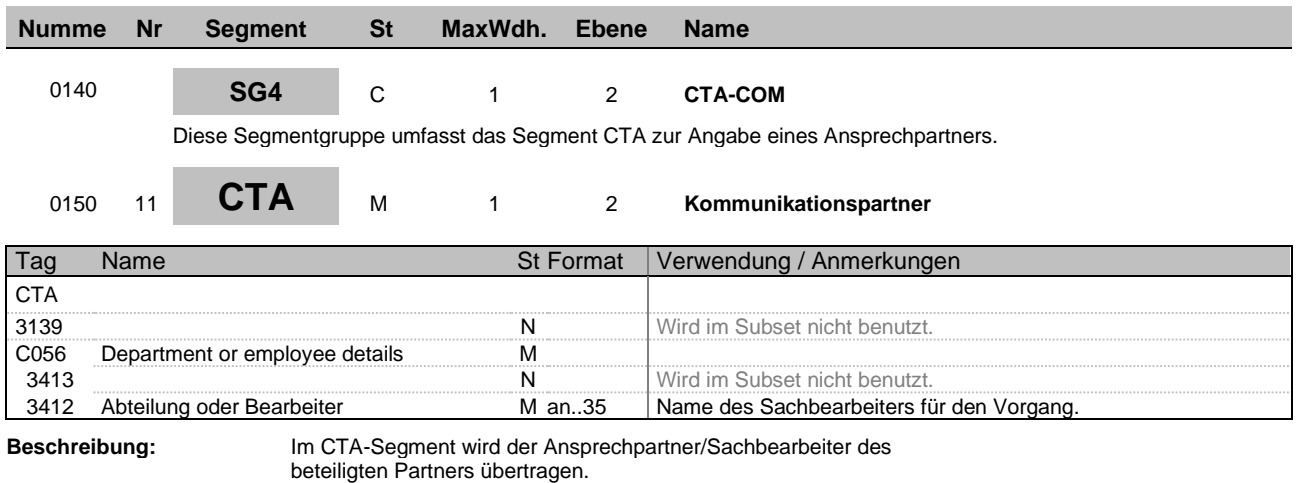

**Beispiel:** CTA++:Max Mustermann'

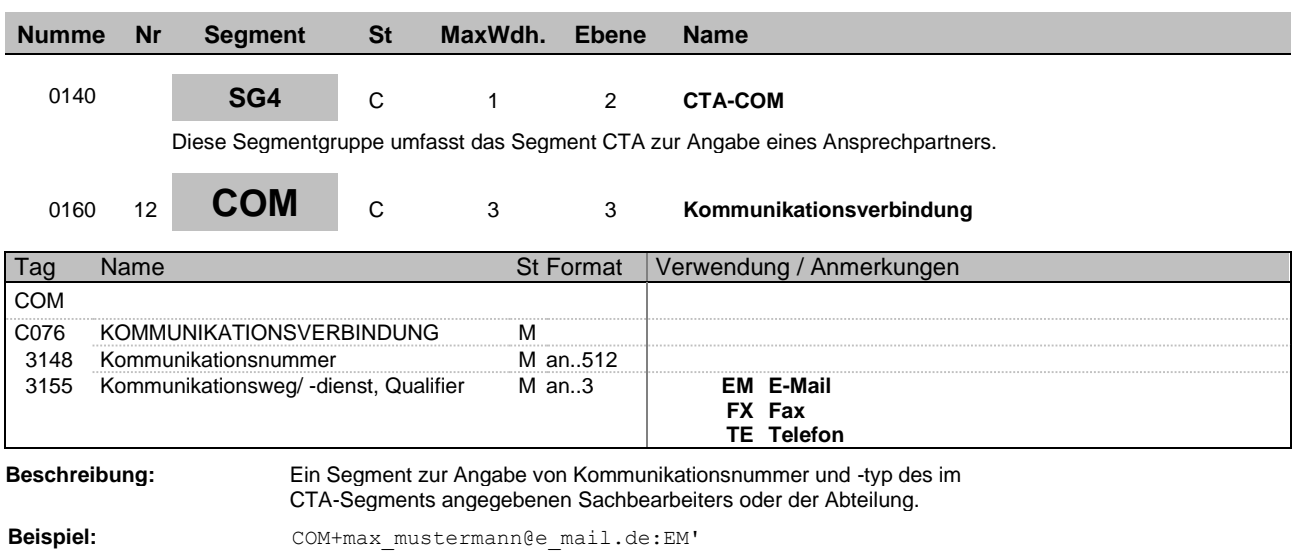

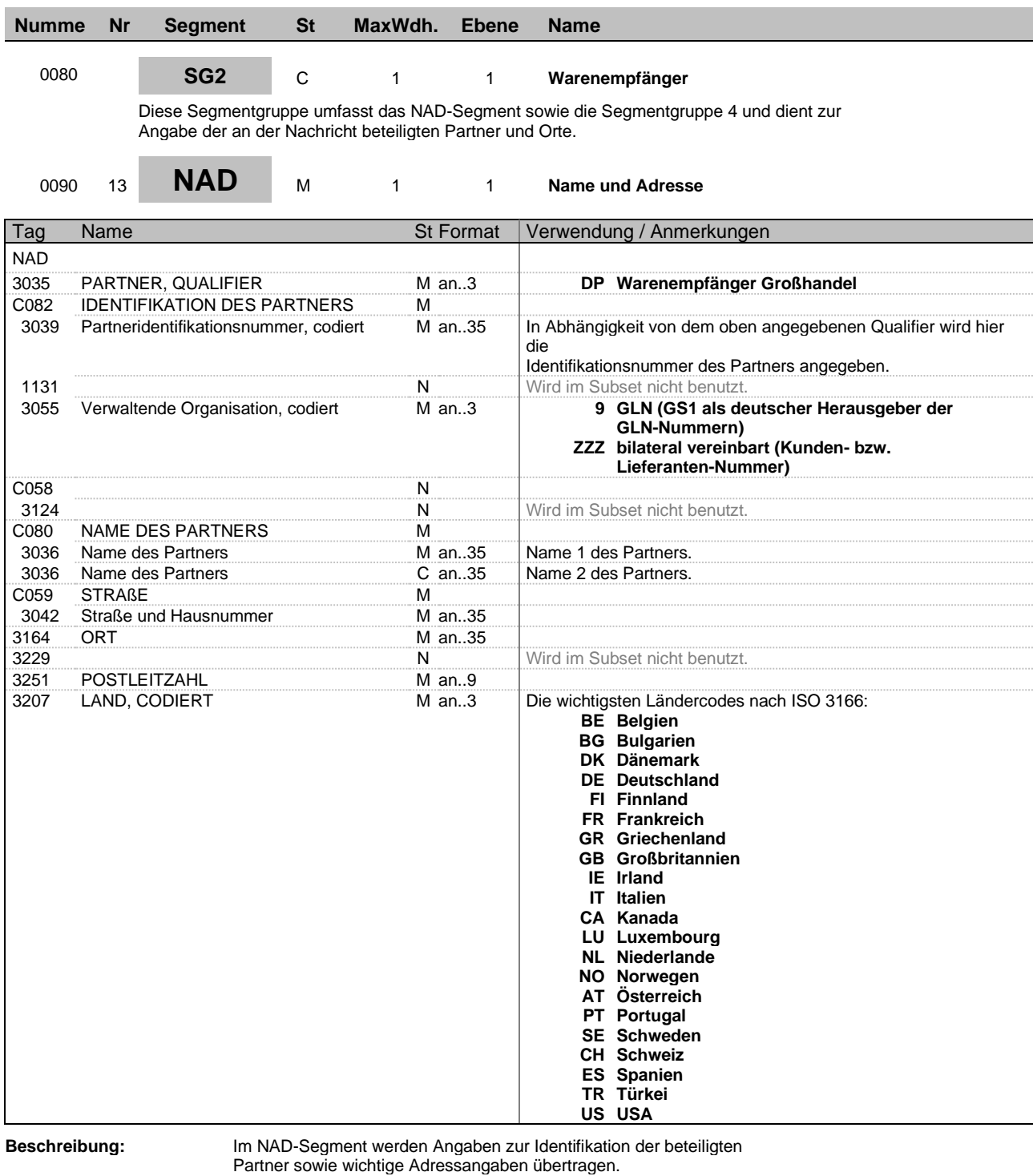

**Beispiel:** NAD+DP+4012345000009::9++Max:Mustermann+Musterstr. 16+Musterstadt++12345+DE'

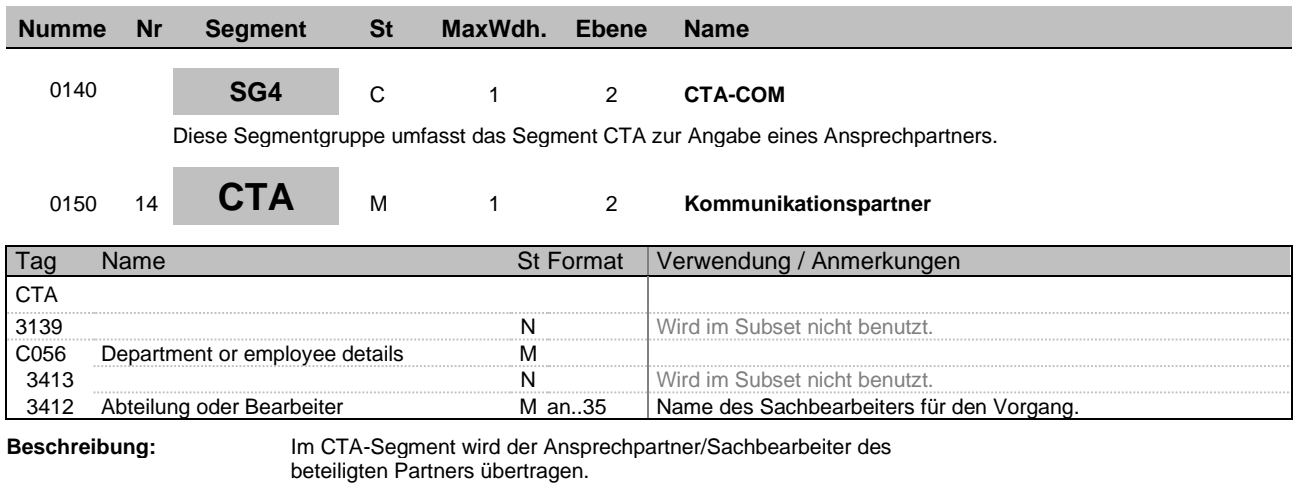

**Beispiel:** CTA++:Max Mustermann'

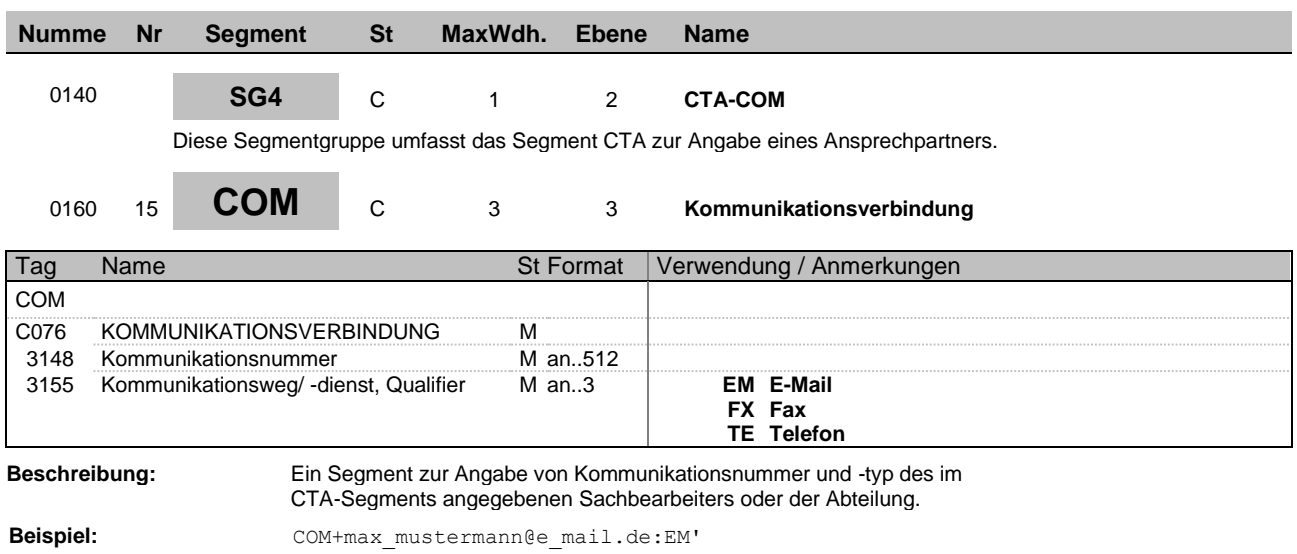

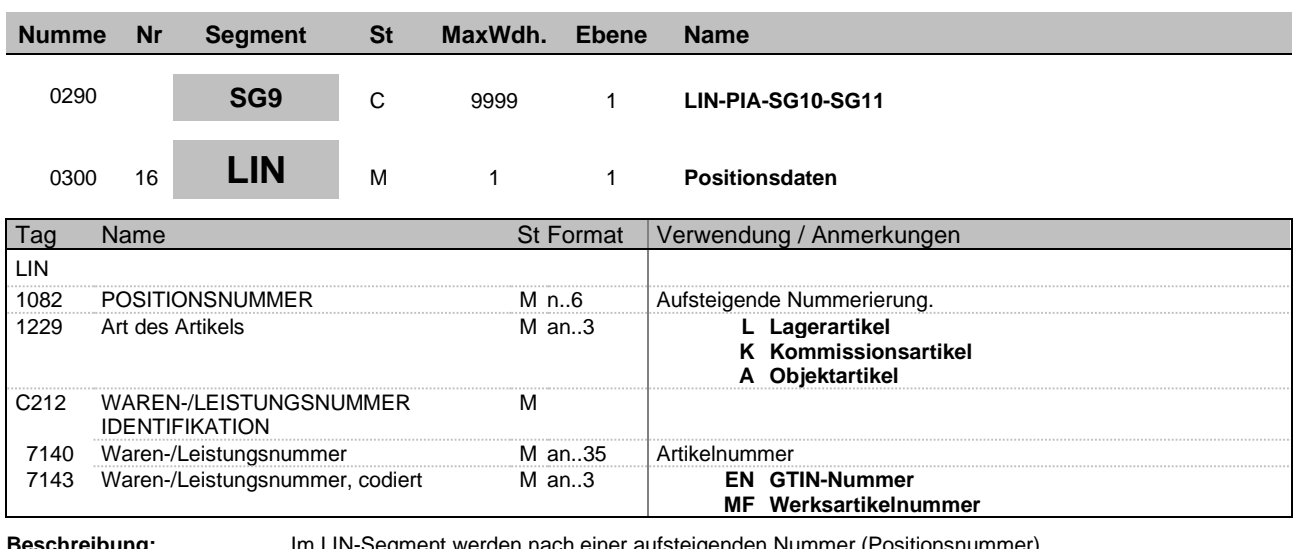

**Beschreibung:** Im LIN-Segment werden nach einer aufsteigenden Nummer (Positionsnummer) Positionen übertragen.

**Beispiel:** LIN+1+L+333942:MF'

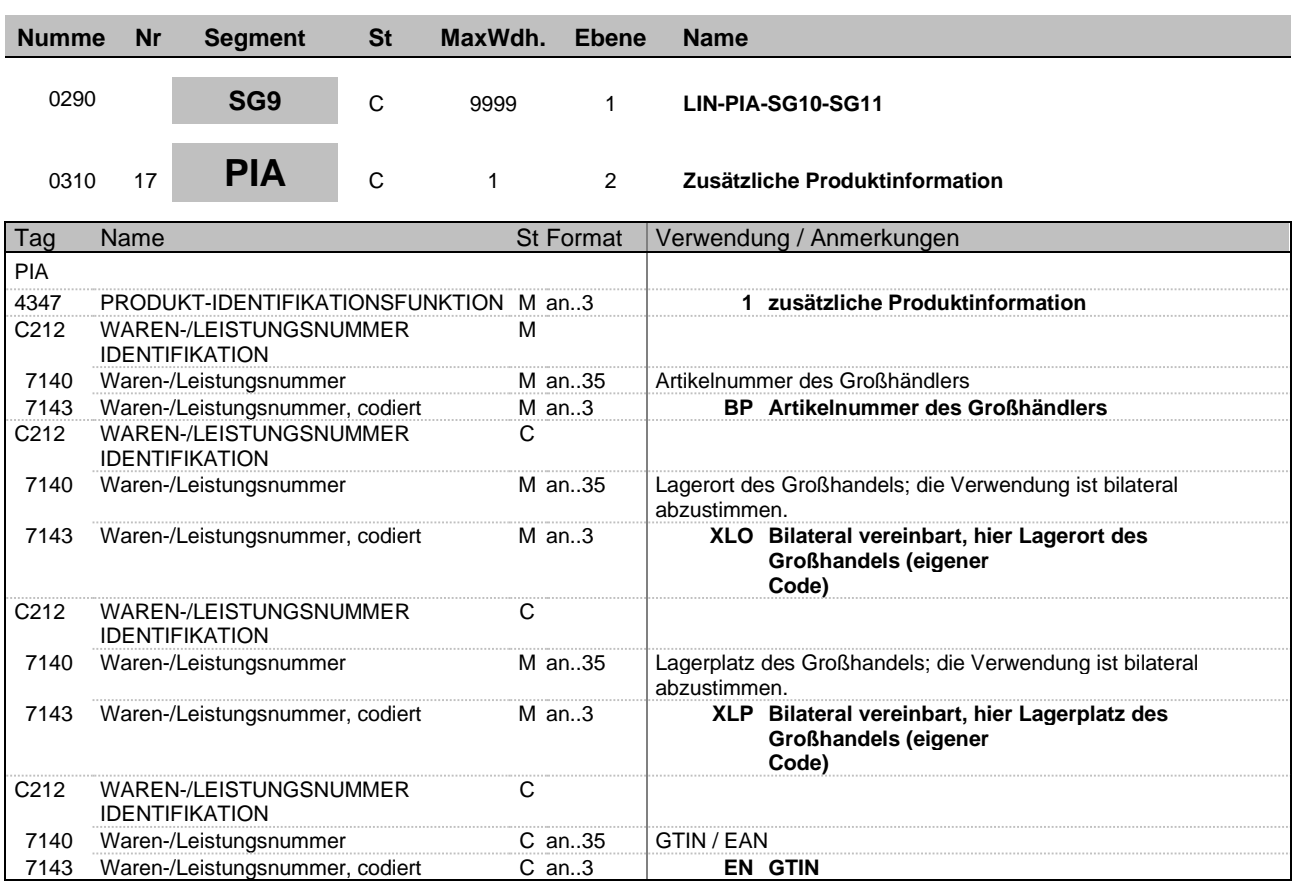

**Beispiel:** PIA+1+123456:BP+1723-15-16:XLO+1002:XLP+4012345000021:EN'

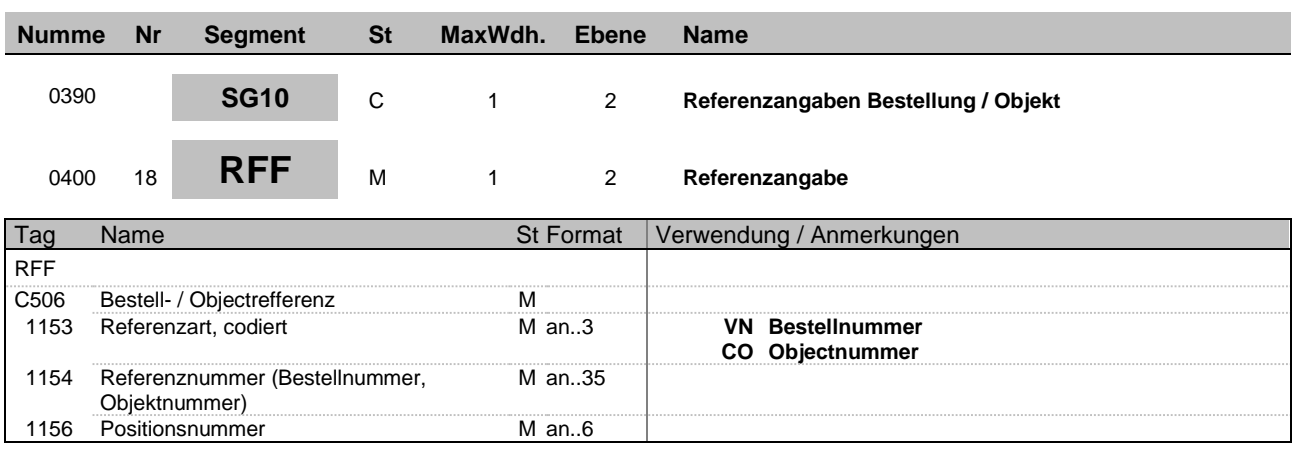

**Beispiel:** RFF+CO: 4711:1'

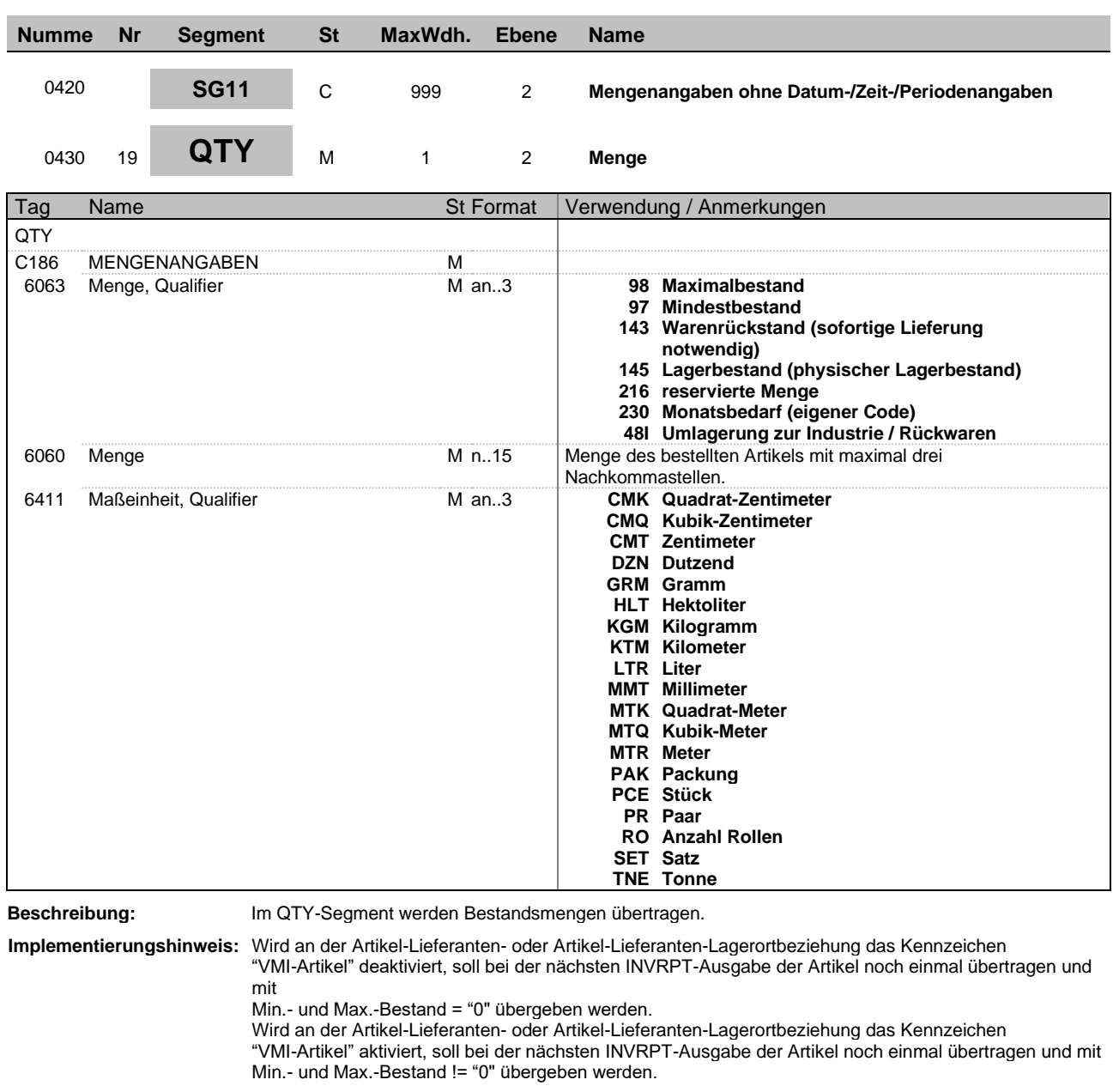

**Beispiel:** QTY+98:5,00:PCE'

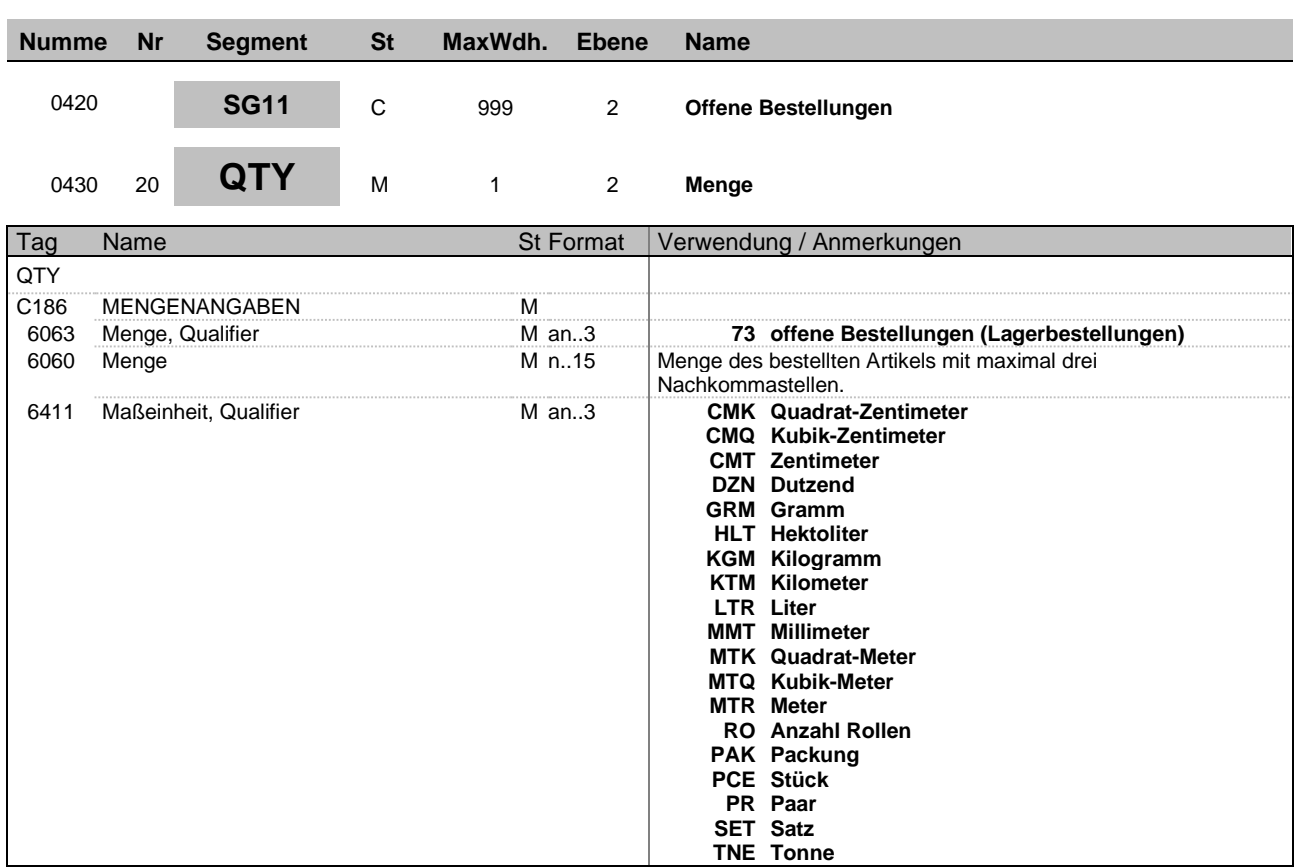

**Beschreibung:** Im QTY-Segment werden Bestandsmengen übertragen.

**Beispiel:**  $QTY+73:10,00:PCE'$ 

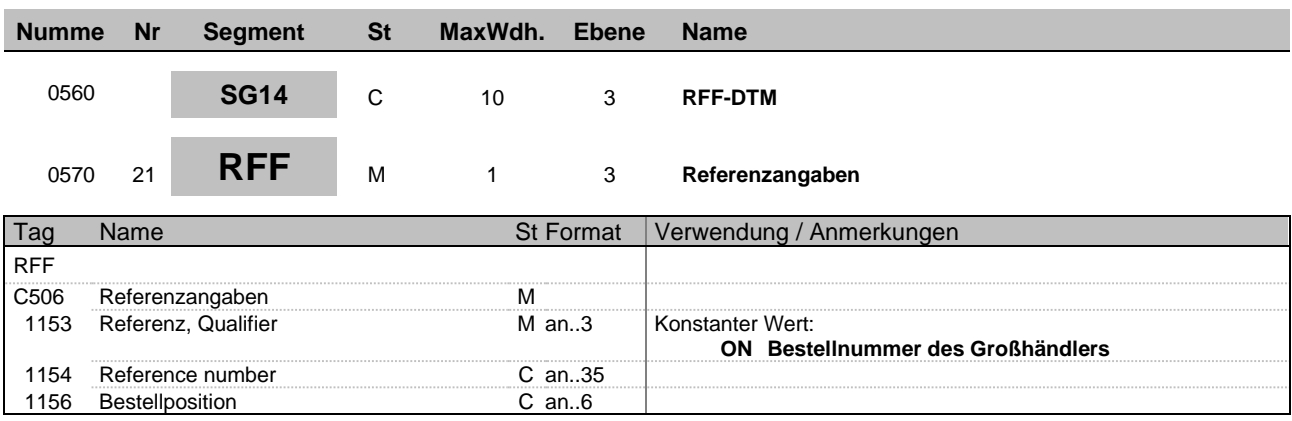

**Beispiel:** RFF+ON:ABC123:1'

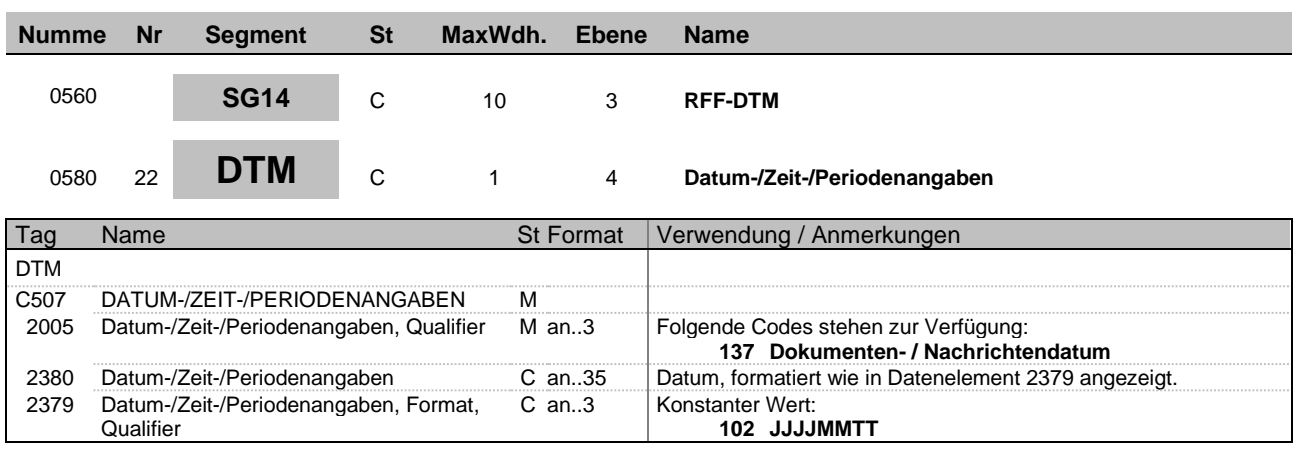

**Beispiel:** DTM+137:20150403:102'

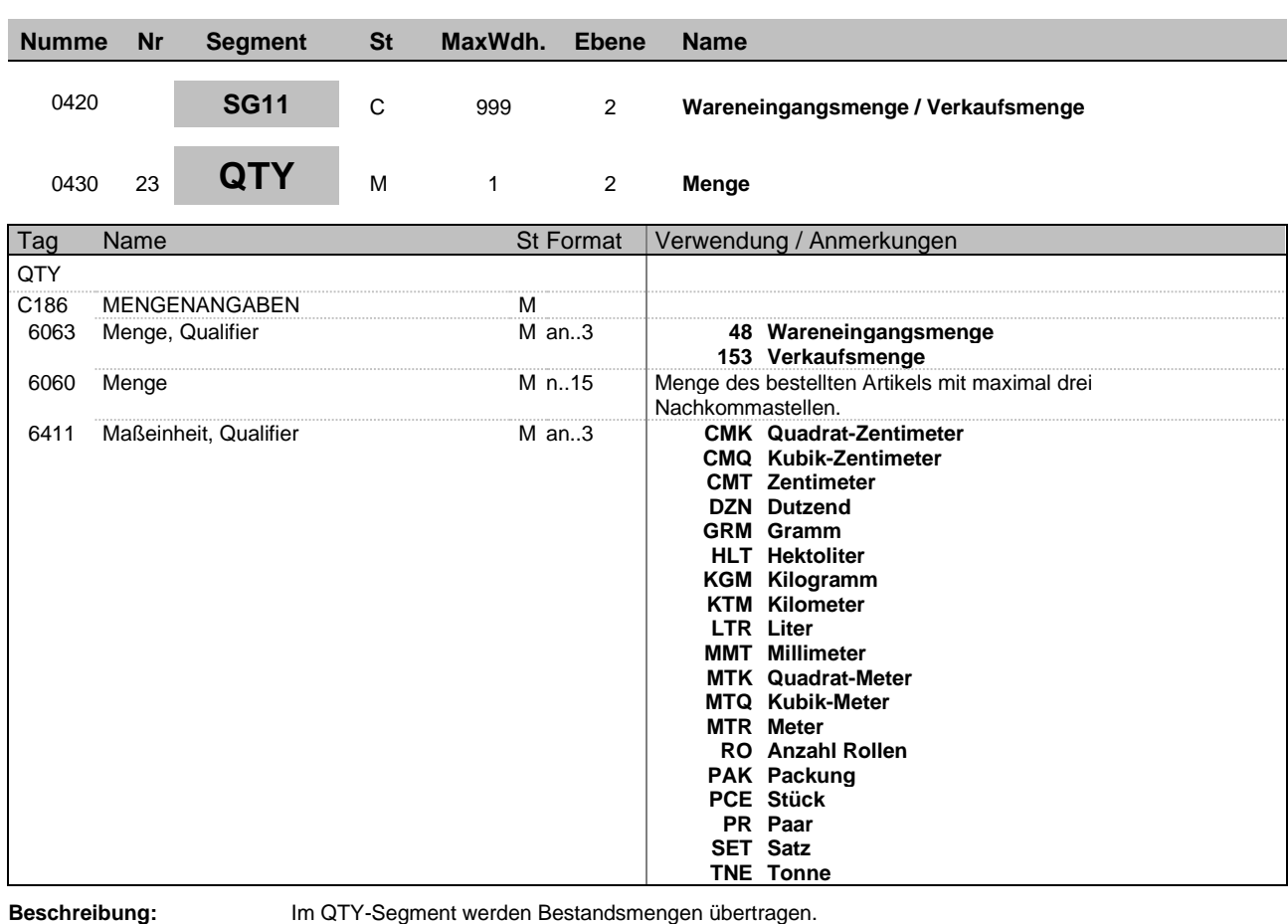

**Beispiel:**  $QTY+48:10,00:PCE'$ 

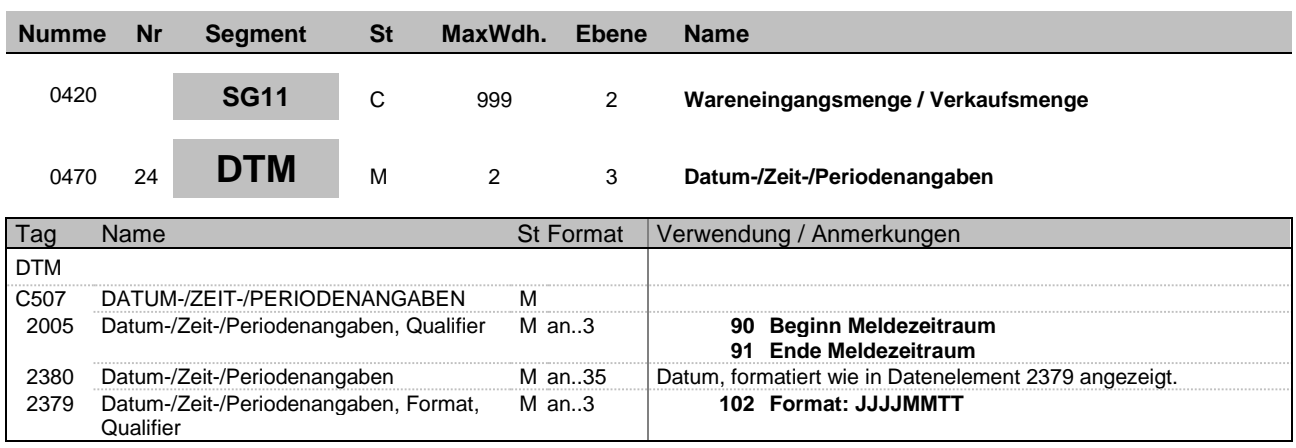

**Beispiel:** DTM+90:20150420:102'

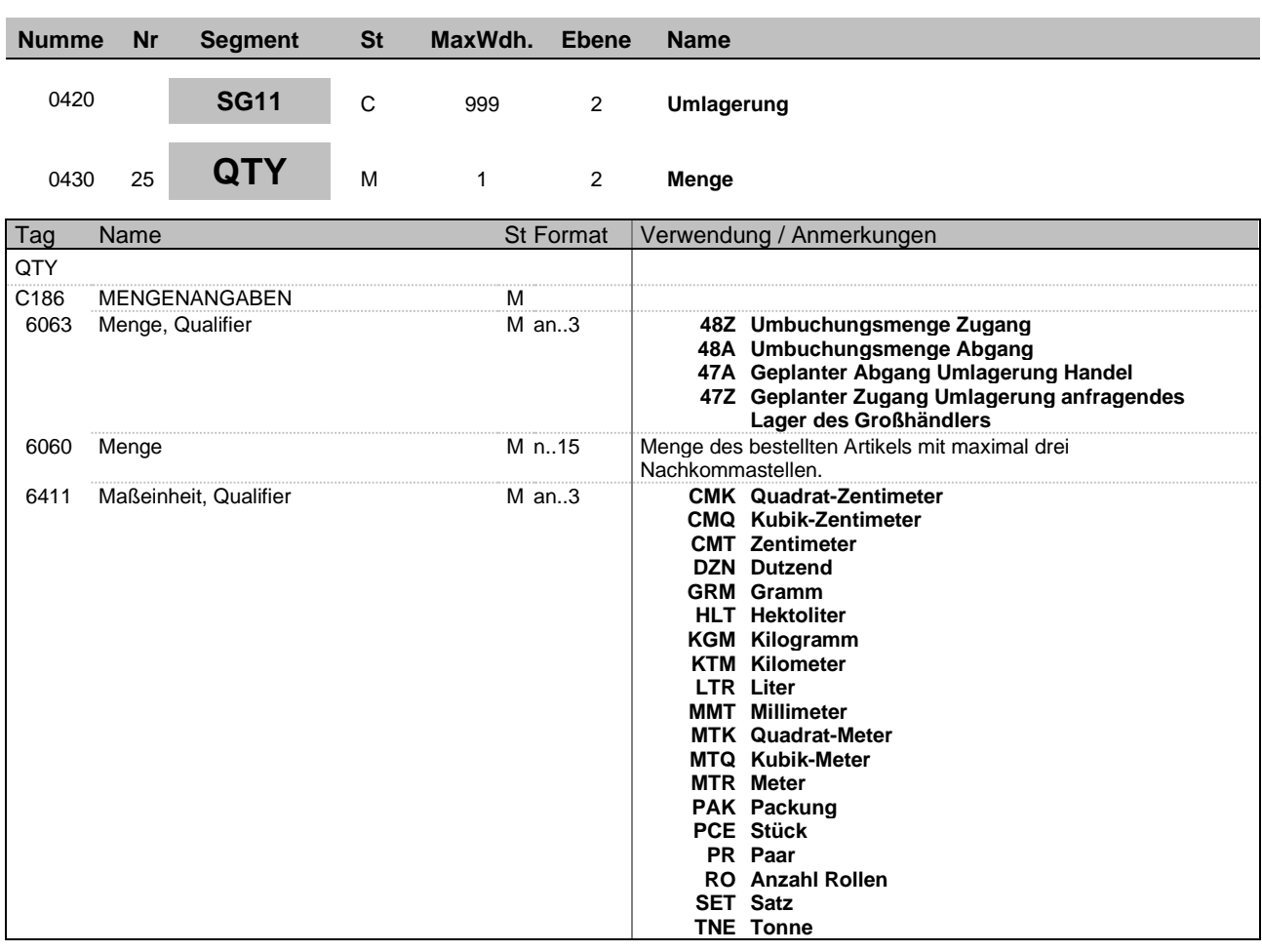

**Beschreibung:** Im QTY-Segment werden Bestandsmengen übertragen.

**Beispiel:**  $QTY+48Z:10,00:PCE'$ 

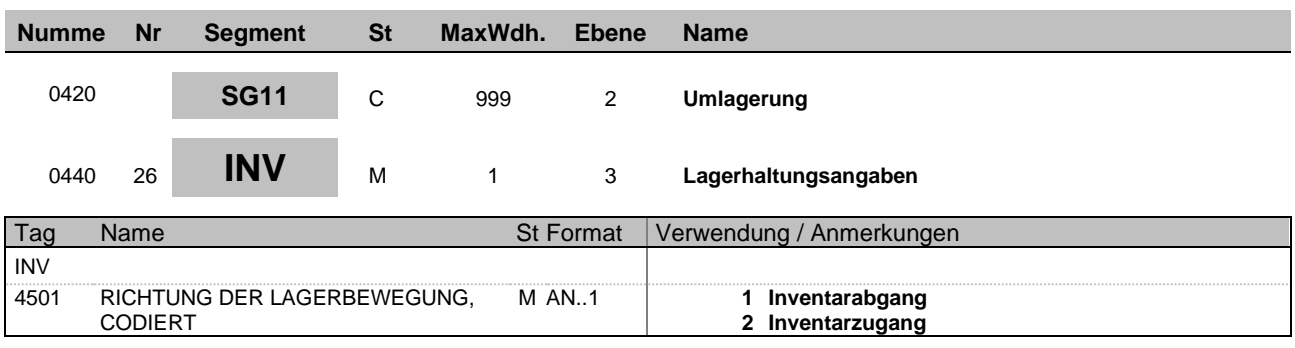

**Beispiel:** INV+1'

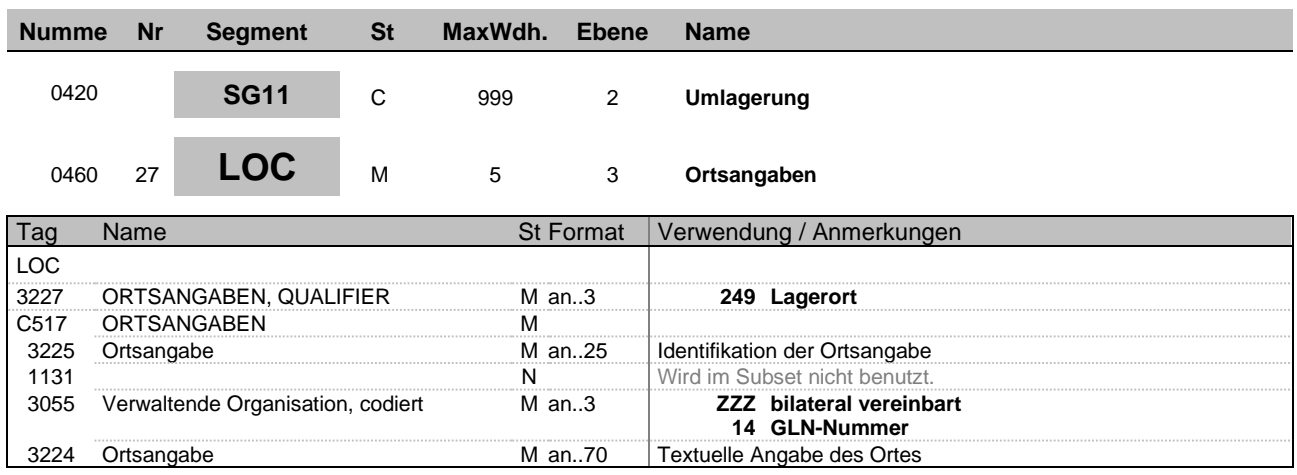

**Beschreibung:** Im LOC-Segment muss der Verkaufsort übertragen werden.

**Beispiel:** LOC+249+GLN Empfangendes Haus::14:Ort'

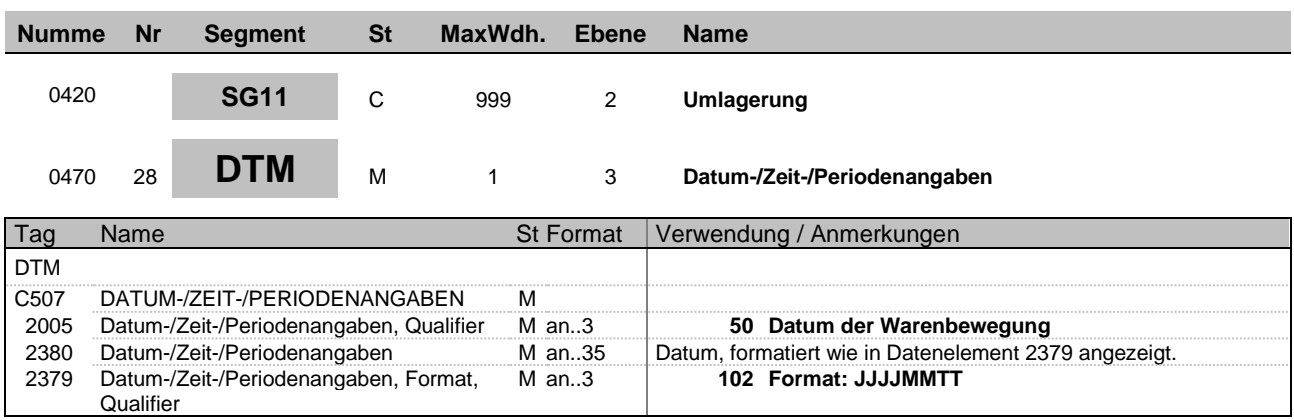

**Beispiel:** DTM+50:20150423:102'

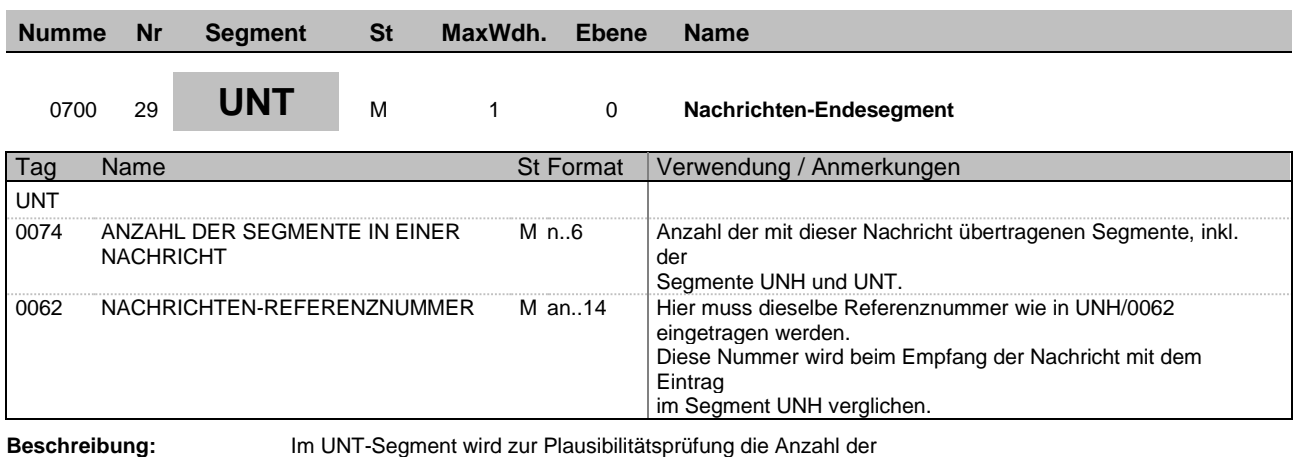

Segmente sowie eine Nachrichtenreferenznummer übertragen.

**Beispiel:** UNT+27+1'

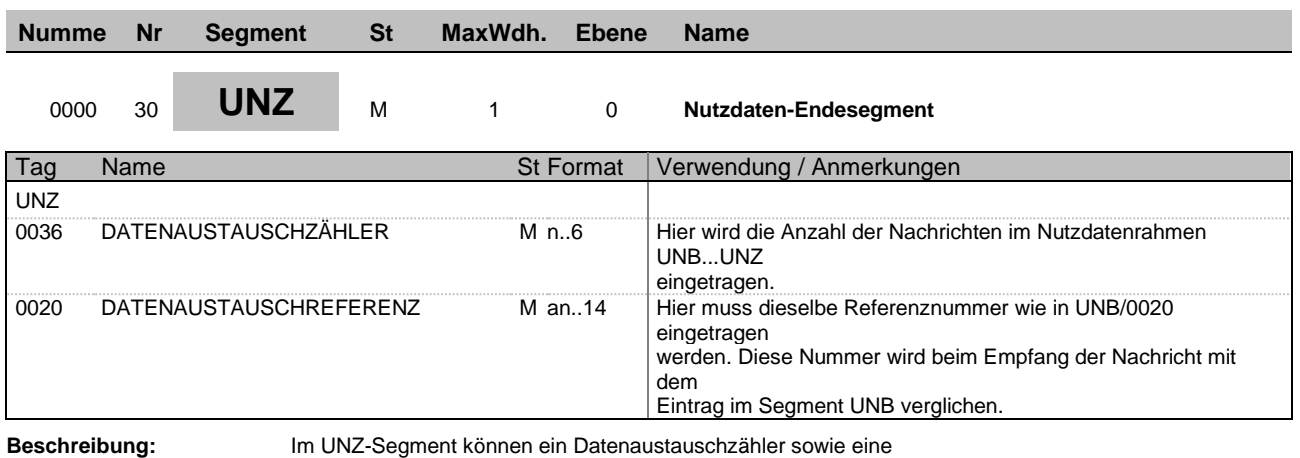

Datenaustauschreferenz übertragen werden.

**Beispiel:** UNZ+1+T636051'